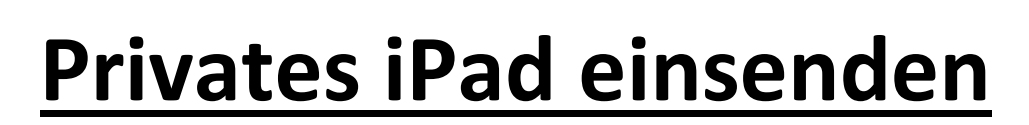

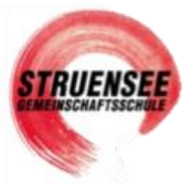

# **Du möchtest dein vorhandenes, privates iPad einsenden, um es im Schul-System einpflegen zu lassen?**

# **Ablauf**

# **1 Mit JessenLenz Kontakt aufnehmen:**

- $O = 0451/87360 77$  (Mo-Fr. 09:00-15:30 Uhr)
- o oder per E-Mail an [education@jessenlenz.com](mailto:education@jessenlenz.com)
- o Daten von deinem privaten iPad sichern!!! Die vorhandenen Daten werden vom Gerät gelöscht werden.
	- Wie? iCloud, anderes Apple Gerät oder Lightning-Stick
- o Eine weitere Voraussetzung für die Bearbeitung des Gerätes, ist die **Entfernung der Aktivierungssperre**.

Allgemein bekannt ist die Funktion unter dem Namen "Finde mein iPad" oder "Wo ist?". Damit du/Sie die Funktion deaktivieren könnt, bitte die folgende Anleitung nutzen: **[Link](https://support.apple.com/de-de/guide/icloud/mmfc0eeddd/icloud)**

Hier sind ebenso Speicherung und Einstellung Schritt für Schritt erklärt.

#### **2 iPad verschicken**

- o Sicher verpacken
- o Die von JessenLenz angeforderten Informationen (Name, Vorname Schüler, Klasse, Schule) beilegen oder per E-Mail an JessenLenz schicken.
- o Mit dem zugesandten Versandlabel (DHL) an JessenLenz senden.
- o Dein iPad wird dir dann wieder nach Hause ca. in 5-7 Werktagen gesandt.

### **3 Kosten (59€)? - Keine**

- o Werden automatisch vom Schulträger übernommen
- o Porto wird bezahlt über JessenLenz (Versandlabel)

#### **4 iPad Zuhause aktivieren?**

o PDF-Anleitung der Schule folgen (Wo? Homepage bzw. Mail über IServ)

#### **Noch Fragen oder Probleme?**

o Wenden Sie sich gerne an JessenLenz (Kontakt oben). Die Damen und Herren sind innerhalb der genannten Zeiten gerne für Sie/dich da.

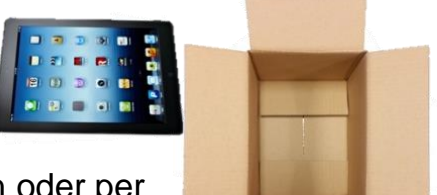

 $\circ$  Oder über den Link "Probleme mit dem iPad": <https://form.jotform.com/212676386706364> Kontakt aufnehmen.